# **RADIAÇÕES IONIZANTES: APLICAÇÕES E CUIDADOS**

# **1. CONCEITOS**

## **1.1. Radiações**

São ondas eletromagnéticas ou partículas que se propagam com alta velocidade e portando energia, eventualmente carga elétrica e magnética, e que, ao interagir podem produzir variados efeitos sobre a matéria. Elas podem ser geradas por fontes naturais ou por dispositivos construidos pelo homem. Possuem energia variavel desde valores pequenos até muito elevados.

As radiações eletromagnéticas mais conhecidas são: luz, microndas, ondas de rádio AM e FM, radar, laser, raios X e radiação gama.

As radiações sob a forma de partículas, com massa, carga elétrica, carga magnética mais comuns são, feixes de elétrons, feixes de prótons, radiação beta, radiação alfa. Das radiações particuladas sem carga elétrica, a mais conhecida é o nêutron.

# **1.2. Radiações ionizantes**

Ao interagir com a matéria, os diferentes tipos de radiação podem produzir variados efeitos que, podem ser simplesmente a sensação de cor, a percepção de uma mensagem codificada e manipulada em áudio e vídeo numa televisão, a sensação de calor provocada por feixes de lasers, o aquecimento de alimentos num fôrno de microndas, uma imagem obtida numa chapa radiográfica ou então, a produção de íons e elétrons livres devido à ionização.

As radiações são denominadas de ionizantes quando produzem íons, radicais e elétrons livres na matéria que sofreu a interação. A ionização se deve ao fato das radiações possuírem energia alta, o suficiente para quebrar as ligações químicas ou expulsar elétrons dos átomos após colisões.

# **1.3. Propriedades das radiações ionizantes**

Sob o ponto de vista dos sentidos humanos, as radiações ionizantes são: invisíveis, inodoras, inaudíveis, insípidas e indolores. Para se ter uma idéia da velocidade delas, alguns valores são mostrados na Tabela 1.

### **Tabela 1**.

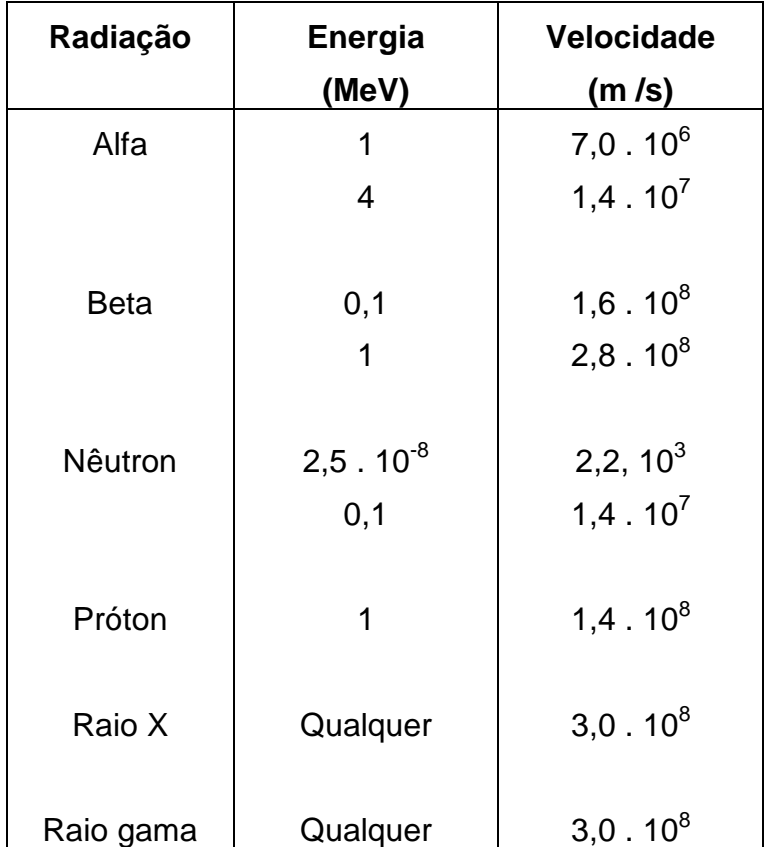

O valor  $3.0 \cdot 10^8$  m/s = 300.000 km/s = velocidade da luz.  $MeV = 10^6$  eV = 1,6 . 10<sup>-13</sup> Joule

Um eletronvolt (eV) á a energia cinética adquirida por um elétron ao ser acelerado por uma diferença de potencial elétrica de 1 Volt.

Além da capacidade de ionização, as radiações ionizantes são bastante penetrantes, quando comparadas com os demais tipos.

As radiações eletromagnéticas do tipo X e gama, são as mais penetrantes e, dependendo de sua energia, podem atravessar vários centímetros do tecido humano até metros de blindagem de concreto. Por isso são muito utilizadas para a obtenção de radiografias e para controlar níveis de material contidos em silos de paredes espessas.

As radiações beta são pouco penetrantes, em relação às anteriores. Dependendo de sua energia, podem atravessar milímetros e até centímetros de tecido humano. Já as partículas alfa possuem um poder de penetração muito pequeno. Mesmo radiações com 5 MeV, não conseguem atravessar a espessura de uma folha de papel. Entretanto, o seu poder de ionização é muito grande.

# **1.4. Origem das radiações ionizantes**

# *1.4.1. Raios X*

Os raios X utilizados nas aplicações técnicas são produzidos por dispositivos denominados de tubos de raios X, que consistem, basicamente, em um filamento que produz elétrons por emissão termoiônica (catodo), que são acelerados fortemente por uma diferença de potencial elétrica (kilovoltagem) até um alvo metálico (anodo), onde colidem. A maioria dos elétrons acelerados são absorvidos ou espalhados, produzindo aquecimento no alvo. Cerca de 5% dos elétrons sofrem reduções bruscas de velocidade, e a energia dissipada se converte em ondas eletromagnéticas, denominadas de raios X. Os eletrodos estão contidos numa ampôla de vidro onde se fez vácuo, para evitar a sua oxidação. Devido ao processo como são produzidos, são também denominados de radiação de freamento (bremsstrahlung)

É bom observar que, ao se desligar uma máquina de raios X, ela não produz mais radiação e, portanto, não constitui um equipamento radioativo, mas um gerador de radiação. Qualquer material irradiado por raios X, para as aplicações mais conhecidas, não fica e nem pode ficar radioativo. Muito menos os locais onde são implementadas, como consultórios dentários, salas de radiodiagnóstico ou radioterapia.

 Raios X de alta energia podem ser obtidos por freamento de feixes de elétrons de alta energia, produzidos por aceleradores de partícula, ao colidirem com alvos metálicos. Para radiações acima de 10 MeV, efeitos de ativação de materiais podem ocorrer, devido a ocorrência de reações nucleares. Neste caso, a instalação deve ser bem blindada e os cuidados com a radioproteção mais intensificados.

# *1.4.2. Raios X característicos*

São radiações eletromagnéticas de alta energia originadas em transições eletrônicas do átomo que sofreu excitação ou ionização, após interação. Elétrons das camadas externas fazem transições para ocupar lacunas produzidas pelas radiações nas camadas internas, próximas do núcleo, emitindo o excesso de energia sob a forma de raios X. Como as energias das transições são típicas da estrutura de cada átomo, elas podem ser utilizadas para a sua identificação, numa técnica de análise de materiais denominada de fluorescência de raios X.

## *1.4.3. Radiação gama (*γ*)*

É uma radiação emitida pelo núcleo atômico com excesso de energia (no estado excitado) após transição de próton ou nêutron para nível de energia com valor menor, gerando uma estrutura mais estável. Por depender da estrutura nuclear, a intensidade e a energia com que é emitida permite caracterizar o radioisótopo.

É uma radiação bastante penetrante e, conforme sua energia, é capaz de atravessar grandes espessuras. Por isso, é bastante utilizada em aplicações médicas de radioterapia e aplicações industriais, como medidores de nível e gamagrafia.

A unidade utilizada para expressar a atividade de uma fonte é o Becquerel (Bq). Ele é definido como uma transformação nuclear por segundo. Existe uma unidade antiga de atividade, que ainda é muito usada, denominada Curie (Ci) =  $3.7 \cdot 10^{10}$  Bq.

#### *1.4.4. Radiação beta (*β*)*

Consiste de um elétron negativo ( $\beta$ ) ou positivo ( $\beta$ +) emitido pelo núcleo na busca de sua estabilidade, quando um nêutron se transforma em próton ou um próton se transforma em nêutron, respectivamente, acompanhado de uma partícula neutra de massa desprezível, denominada de neutrino. Por compartilhar, aleatoriamente, a energia da transição com o neutrino, sua energia é variável, apresentando um espectro contínuo até um valor máximo.

Seu poder de penetração é pequeno e depende de sua energia. Para o tecido humano, consegue atravessar espessura de alguns milímetros. Esta propriedade, permite aplicações médicas em superfícies da pele ou na aceleração da cicatrização de cirurgias plásticas ou do globo ocular.

### *1.4.4. Radiação alfa (*α*)*

É uma radiação constituida de dois prótons e dois nêutrons, carga  $2^+$ e com bastante energia cinética, emitida por núcleos instáveis de elevada massa atômica. As intensidades e as energias das radiações alfa emitidas por um nuclídeo, servem para identificá-lo numa amostra. Muitos radionuclídeos naturais como, urânio, tório, bismuto, radônio emitem várias radiações alfa, em suas transições nucleares.

As radiações alfa tem um poder de penetração muito reduzido e uma alta taxa de ionização. Para exposições externas, são inofensivas pois, não conseguem atravessar as primeiras camadas epiteliais. Porém, quando os radionuclídeos são ingeridos ou inalados, por mecanismos de contaminação natural ou acidental, as radiações alfa, quando em grande quantidade podem causar danos significativos na mucosa que protege os sistemas respiratório e gastroentestinal e nas células dos tecidos adjacentes.

## *1.4.5. Nêutrons (n)*

Os nêutrons podem ser produzidos por varios dispositivos como, reatores nucleares, aceleradores de partículas providos de alvos especiais e por fontes de nêutrons. Neles são induzidas reações nucleares por meio de feixes de radiação [ reações (γ ,n), (p,n), (α,n)] , por radioisótopos [reações  $(α, n)$ ] ou por fissão.

Os nêutrons são muito penetrantes devido sua grande massa e ausência de carga elétrica . Podem, inclusive, ser capturados por núcleos do material alvo, tornando-os radioativos.

# **2. APLICAÇÕES**

## **2.1. Saúde**

## *2.1.1. Terapia*

### *Radioterapia*

Consiste em eliminar tumores malignos (cancerígenos) utilizando radiação gama, raios X ou feixes de elétrons. O princípio básico é eliminar as células cancerígenas e evitar sua proliferação, e estas serem substituidas por células sadias.

O tratamento consiste na aplicação programada de doses elevadas de radiação, com a finalidade de "matar" as células alvo e causar o menor dano possível aos tecidos sadios intermediários ou adjacentes. Como as doses aplicadas são muito altas, os pacientes sofrem danos orgânicos significativos e ficam muito debilitados. Por isso são cuidadosamente acompanhados por terapeutas, psicólogos , apoio quimioterápico e de medicação. Os pacientes irradiados não ficam radioativos e, assim, podem ser manipulados e carregados normalmente.

Os irradiadores, denominados de Bombas de Co-60, possuem uma fonte radioativa de alta atividade, cerca de 3000 Curies, circundada por uma blindagem muito grande e com uma "janela" de saída de um feixe colimado, após a retirada de um obturador. Trata-se de um equipamento portador de uma fonte radioativa de alta atividade e que, não pode ser "desligado". Quando ocorre uma queda na rêde elétrica, a fonte é recolhida na posição de máxima blindagem e o obturador é fechado.

Ele deve ser operado por técnicos bem treinados e em salas especiais, dotadas de dispositivos de segurança para paciente, operador e toda a instalação. Uma fonte destas, exposta ao ar livre pode causar exposições muito elevadas no público, inclusive mortes. Entretanto, pela sua constituição e funcionamento, ela nunca pode "explodir" e tem baixa probabilidade de causar danos ambientais, uma vez que a fonte é constituída de pastilhas metálicas de Co-60, insolúveis e de alta resistência mecânica ao fracionamento. Isto tudo não vale para uma Bomba de Cs-137, constituída de um sal altamente solúvel de cloreto de césio, encapsulado num frasco metálico, com janela de saída muito fina. Daí o desastre humano e ecológico do acidente de Goiânia ocorrido em 1987. Felizmente este tipo de equipamento, além de ultrapassado e ineficiente, não é mais fabricado desta maneira.

### *Braquiterapia*

Trata-se de uma radioterapia localizada para tipos específicos de tumores e em locais específicos do corpo humano. Para isso são utilizadas fontes radioativas emissores de radiação gama de baixa e média energia, encapsuladas em aço inox ou em platina, com atividade da ordem de dezenas de Curies. Os isótopos mais utilizados são Ir-192, Cs-137, Ra-226. As fontes são colocadas próximas aos tumores, por meio de aplicadores, durante cada sessão de tratamento. Sua vantagem é afetar mais fortemente o tumor, devido à proximidade da fonte radioativa, e danificar menos os tecidos e órgãos próximos.

 Devem ser manipuladas por técnicos bem treinados e oferecem menor risco que a Bomba de Co-60. Os pacientes não podem se deslocar da clínica, portando estas fontes, pois podem causar acidentes em outras pessoas. Assim, a manipulação e a guarda destas fontes devem ser seguras e cuidadosas. Durante a aplicação, a fonte emite radiação de dentro do paciente e, assim, o operador e outras pessoas não devem permanecer por muito tempo, próximas. Após a retirada da fonte, nada fica radioativo.

### *Aplicadores*

São fontes radioativas beta emissoras distribuidas sobre uma superfície , cuja geometria depende do objetivo do aplicador. O Sr-90 é um radionuclídeo muito usado em aplicadores dermatológicos e oftamológicos. O princípio de operação é a aceleração do processo de cicatrização de tecidos submetidos a cirurgias, evitando sangramentos (operação de pterígio) e quelóides (cirurgia plástica), de modo semelhante a uma cauterização superficial.

A atividade das fontes radioativas é baixa e não oferecem risco de acidente significativo sob o ponto de vista radiológico. O importante é o controle do tempo de aplicação no tratamento, a manutenção da sua integridade física e a guarda adequada dos aplicadores.

### *Radioisótopos*

Alguns tratamentos utilizam medicamentos contendo radiosiótopos, inoculados no paciente por meio de ingestão ou injeção, com a garantia de sua deposição preferencial em determinado órgão ou tecido do corpo humano. Por exemplo, isótopos do iodo para o tratamento de câncer na tireóide.

 Um paciente submetido a este tratamento torna-se uma fonte radioativa, pois as radiações gama, além de acertar os tecidos alvo, podem sair com intensidade significativa da região de deposição e atingir pessoas nas proximidades. Neste caso, deve-se utilizar radioisótopos de meia-vida curta, para facilitar o breve retorno do paciente à sua casa, sem causar irradiação significativa a seus familiares ou pessoas próximas. Outra garantia, é a atividade do radioisótopo aplicado não ultrapassar os valores estabelecidos nos procedimentos médicos ou nas recomendações de radioproteção.

# *2.1.2. Diagnóstico*

### *Radiografia*

A radiografia é uma imagem obtida, após um feixe de raios X ou raios gama, atravessar a região de estudo e interagir com uma emulsão fotográfica ou tela fluorescente.

Existe uma grande variedade de tipos, tamanhos e técnicas radiográficas. As mais conhecidas são as de radiologia oral (periapicais, panorâmicas e cefalométricas), radiologia de tórax (pulmão, trato gastrointestinal, sistema reprodutivo, bacia), de membros (braços, mãos, pernas), de crânio, cérebro e coluna. Para estas aplicações utilizam-se raios X com energia adequada, estabelecida pela kilovoltagem da máquina, e tempo de exposição apropriado para a corrente elétrica utilizada.

As doses absorvidas de radiação dependem do tipo de radiografia, mas estão na faixa de 0,1 (crânio) a 10 miliGray (mGy) (intestino grosso). A dose absorvida é definida como a razão entre a energia absorvida e a massa do volume do tecido atingido pela radiação. Sua unidade é denominada de Gray (Gy)= Joule/kg. O miligray (mGy) é a milésima parte do Gray.

O cuidado que se deve ter é que, devido ao caráter acumulativo da radiação ionizante para fins de produção de efeitos biológicos, não se deve tirar radiografia sem necessidade e, principalmente, com equipamentos fora dos padrões de operação. O risco de dano é maior para o operador, que executa rotineiramente muitas radiografias por dia. Para evitar exposição desnecessária, ele deve ficar o mais distante possível, no momento do disparo do feixe ou protegido por um biombo com blindagem de chumbo. Obviamente que, as pessoas submetidas a radiografias não ficam radioativas, e nem as salas de operação.

### *Tomografia*

O princípio da tomografia consiste em ligar o tubo de raios X a uma filme radiográfico por um braço rígido que gira ao redor de um determinado ponto, situado num plano paralelo à película. Assim, durante a rotação do braço, produz-se a translação simultânea e homotética do foco (alvo) e do filme. Assim, os pontos do plano de corte dão uma imagem nítida, enquanto que nos demais planos, a imagem sai "borrada". Desta forma, obtém-se imagens de planos de cortes sucessivos, como se observássemos fatias seccionadas, por exemplo, do cérebro.

A tomografia convencional não consegue diferenciar adequadamente tecidos moles e, consequentemente, muitas informações vitais não são obtidas. Na tomografia computadorizada esta deficiência é superada com a melhoria da colimação, introdução de centenas de detectores no lugar do filme radiográfico e vários recursos de melhoria, contrastes e reconstrução da imagem.

Um dos principais problemas da tomografia computadorizada é que, durante o tempo de exame, (cerca de 5 minutos) o paciente não pode mover, por exemplo, a cabeça, sob pena de danificar a imagem. Máquinas modernas apresentam um tempo de exame mais reduzido com a adição de maior número e melhor qualidade de detectores e de mais feixes de raios X.

Da mesma maneira que a radiografia, não apresenta riscos de acidente com a máquina, pois é operada por eletricidade, e o nível de exposição à radiação é similar. Não se deve realizar exames tomográficos sem necessidade, devido à acumulação de dose de radiação. A dose absorvida por um paciente numa tomografia da cabeça é cerca de 2 mGy e de tórax , cêrca de 8 mGy.

#### *Mamografia*

A mamografia constitui, hoje, um instrumento poderoso para a redução de mortes por câncer de mama. Como o tecido da mama é difícil de ser examinado com o uso de radiação penetrante, devido às pequenas diferenças de densidade e textura de seus componentes como, tecido adiposo e fibroglandular, a mamografia possibilita somente suspeitar e não diagnosticar um tumor maligno. O diagnóstico é complementado com o uso de biópsia e ultrasonografia. Com estas técnicas, permite a detecção precoce em pacientes assintomáticas e imagens de melhor definição em pacientes sintomáticas.

A imagem é obtida com o uso de um feixe de raios X de baixa energia, produzidos em tubos especiais, após a mama ser comprimida entre duas placas. As características de operação do mamógrafo, da processadora e da combinação filme-écran, permite a obtenção de boas imagens.

O risco associado à exposição à radiação é mínimo, principalmente quando comparado com o benefício obtido. A chance de acidentes é muito pequena devido às características do feixe de raios X utilizado , a geometria de irradiação e por constituir um aparelho operado eletricamente.

#### *Mapeamento com radiofármacos*

O uso de traçadores ou marcadores é comum. A marcação de aves e peixes pela fixação de anéis identificadores em seu corpo, é usado para estudar os seus hábitos migratórios e reprodutivos. Assim, é possível determinar para onde eles vão, como também, quantos migram para um determinado local.

O traçador radioativo tem o mesmo objetivo, porém os elementos "marcados" são moléculas de substâncias que se incorporam ou são metabolizadas pelo organismo do homem, de uma planta ou animal. Por exemplo, o iodo-131 é usado para seguir o comportamento do iodo -127, estável, no transcurso de uma reação química in vitro ou no organismo. A molécula da vitamina B-12 marcada com cobalto-57, glóbulos vermelhos marcados com cromo-51, podem ser identificados externamente por detectores, durante seu transcurso no organismo, uma vez que em termos metabólico tudo é igual ao material estável.

Utilizando o radioisótopo Tecnécio-99m, em diferentes moléculas químicas, pode-se realizar exames de medula óssea, pulmão, coração, tireóide, rins e cérebro. Utilizando detectores de cintigrafia, gama-câmaras, pode-se obter com a aplicação de 600 MBq (megaBecquerel) do radiofármaco 99mTc-MDP imagens do osso e medula; com 830 MBq de 99mTc-MIBI, imagens do miocárdio; com 350 MBq de <sup>99m</sup>Tc-DTPA uma imagem dos rins; com 500 MBq de <sup>99m</sup>Tc-HMPAO do cérebro.

Nestes exames, a irradiação da pessoa é inevitável, mas deve-se cuidar para que ela seja a menor possível. A dose de radiação é proporcional à atividade administrada que deve ser a suficiente para ser bem detectada externamente, nunca excessiva. O paciente fica emitindo radiação enquanto a atividade administrada nele for significativa. Por isso devem ser usados radioisótopos de meia-vida curta e tempo de residência pequeno. Os enfermeiros e pessoas que se aproximam também ficam sujeitos à irradiação.

# **2.2. Indústria**

## *2.2.1. Radiografia industrial*

O controle de qualidade de textura e soldas de tubulações, chapas metálicas e peças fundidas é realizado com frequência com o uso de radiografia obtidas com raios X de alta energia ou radiação gama de média e alta energia.

As radiografias obtidas com raios X são realizadas , em geral, em instalações fixas ou em locais de providos de rêde elétrica, uma vez que, mesmo os dispositivos móveis de raios X, são muito pesados e de difícil mobilidade. O grande fator no peso são os transformadores de alta tensão, os sistemas de refrigeração do tubo e os cabos de alimentação.

Para a obtenção de radiografias em frentes móveis, como por exemplo, o controle das soldas de oleodutos, gasodutos, tubulações de grande extensão, que estão em implementação no campo, utilizam-se fontes de radiação gama, como o irídio-192, césio-137 e cobalto-60. Estas radiografias são denominadas de gamagrafias.

As fontes apresentam uma atividade elevada, na faixa de 20 a 100 Curies, são encapsuladas em aço inox, com alta resistência a impactos mecânicos ou químicos, e possuem um pequeno volume. Por exemplo, as fontes dos irradiadores de Ir-192, são discos metálicos de 2 a 3 mm de diâmetro empilhados numa cápsula de 7 mm de altura, soldada a um cabo flexível de cerca de 15 cm (rabicho). O irradiador possui uma blindagem de urânio exaurido ou de chumbo, de espessura suficiente para blindar as radiações, de modo que o nível de exposição do lado externo seja o estabelecido por normas de radioproteção.

A obtenção de uma gamagrafia obedece um procedimento bastante simples. Filmes radiográficos são fixados por adesivos no local a ser radiografado e o ponto de chegada da fonte é estabelecido fixando-se a extremidade de uma mangueira de malha metálica flexível (duto), que possui sua outra extremidade acoplada ao irradiador. Um cabo de aço, em seu interior, empurra ( ou puxa) o rabicho com a fonte radioativa, acoplado. Esta fonte se encontra alojada dentro da blindagem e só dela sai quando retiradas as travas, acoplado o duto guia da fonte, e o duto de 10 a 20 metros de comprimento, que retira ou recolhe a fonte por acionamento de manivelas. Durante a movimentação da fonte do irradiador até o alvo, o tempo de exposição do filme e o seu recolhimento, os operadores permanecem a uma grande distância, monitoram o nível de radiação continuamente e delimitam com barreiras físicas a área de operação. Esta operação de exposição e recolhimento é realizada para cada radiografia.

 Por ser um equipamento portátil e operar, em geral, em situações e ambientes inóspidos e quase sempre no período noturno de trabalho, pode produzir acidentes graves, por falhas do equipamento e de procedimento técnico. Mais de 75% dos acidentes com estas fontes foram provocadas por falhas humanas, como falhas na monitoração da fonte, perda e resgate do rabicho sem seguir os procedimentos adequados.

## *2.2.2. Medidores nucleares*

São dispositivos que usam fontes de radiação associadas a um detector, numa geometria tal que permite por atenuação ou espalhamento da radiação, saber se o material medido está ou não presente no nível préestabelecido. Existem muitos tipos de medidores e muitas aplicações. Os mais conhecidos serão descritos de modo resumidio.

### *Medidor de nível*

Para realizar o controle do nível correto de uma bebida embalada numa envólucro de alumínio utiliza-se uma fonte radioativa de baixa atividade (100 mCi) e um detector. As "latinhas" enfileiradas numa correia transportadora de alta velocidade, interceptam o feixe de radiação que sai da fonte e é registrado no detector. Se o líquido estiver acima do nível estabelecido, o feixe será atenuado bastante em comparação com a presença só de gás, quando um pouco vazia. Quando não preencher o requisito, uma pequena alavanca retira a lata do roteiro de empacotamento.

O mesmo princípio de variação brusca da atenuação do feixe de radiação que atravessa as paredes do invólucro e do material de preenchimento é utilizado, para controle de níveis de silos de grande porte para grãos, refinarias, usinas de processamento de coque e materiais para altofornos.

Os parâmetros que variam são: tipo de fonte, atividade e tipo de radiação utilizada. Para materiais de grande espessura e dimensões, utilizase fontes de maior atividade e radiação gama com maior energia. Por exemplo, Ra-226, Co-60, Cs-137, com atividade entre 1 a 5 Curies, para silos e depósitos. Para materiais de de baixa densidade e pequenas dimensões, como medidores de nível de latas, espessuras de papel, pesagem de cigarros, detectores de fumaça, utiliza-se o Am-241 e o Sr-90, com atividades entre 100 a 300 mCi, e as radiações gama de baixa energia, beta de alta energia ou alfa.

Os riscos de acidentes são reduzidos devido à baixa atividade das fontes e os arranjos mecânicos de construção. Entretanto, não se pode ser negligente com fontes com atividade da ordem de Curie.

### *Medidor de densidade e/ou umidade*

Alguns dispositivos possuem uma fonte que emite a radiação em direção ao material sob controle e colhem, num detector, a radiação espalhada ou induzida por fluorescência. Com isto, se pode avaliar o teor de umidade de um material ou a sua densidade. Nestes medidores, a fonte e os detectores estão montados num único equipamento portátil e devidamente blindado. São utilizados, por exemplo, na avaliação do nível de compactação durante o processo de concretagem de barragens em construção.

Com o uso de fontes de nêutrons, os materiais mais hidrogenados como água, óleo, petróleo, podem espalhar e moderar melhor os nêutrons devido à igualdade das massas de nêutron e próton, nas colisões sucessivas. Assim, um detector de nêutrons térmicos diferencia as regiões e locais onde existe muita moderação de nêutrons e, portanto, a presença de materiais muito hidrogenados. Usinas de processamento de coque, contendo coque e gás, tem seus depósitos monitorados com fontes de nêutrons e detectores montados num mesmo lado do silo. Os sinais são enviados para uma central de controle.

Os processos de espalhamento e moderação de nêutrons podem servir de indicadores de água, petróleo, durante a perfuração de um poço. Neste caso dispositivo com fonte e detector se encontram alojados na ponta do sistema de perfuração.

Os riscos associados a estes medidores são pequenos, exceto por atuações negligentes no seu transporte , operação e manipulação. Eventualmente pode ocorrer perdas de fontes. Algumas necessitam ser resgatadas.

### *Detectores de fumaça*

São dispositivos dotados de uma fonte radioativa emissora de radiação alfa, de baixa atividade, e um sistema de detecção que produz um sinal elétrico. Na presença de fumaça, atingindo um nível pré-estabelecido, ele pode iniciar um sinal de alarme ou mesmo disparar um sistema com spray de água. O risco associado a este tipo de medidor é mínimo.

### *Detectores de contaminação*

Além dos detectores utilizados em instalações e laboratórios que utilizam materiais radioativos e nucleares para monitorar as superfícies,

pessoas, objetos e fontes, existem outros, até mais sensíveis, em instalações da indústria convencional. Por exemplo em indústrias siderúrgicas que utilizam sucata e ferro velho, como matéria prima.

Neste caso, como são cargas volumosas transportadas por carretas, os detectores de NaI(Tl) são granes, numerosos e dispostos em toda a extensão de um grande portal, pelo qual passa o caminhão com toda sua carga. Caso exista algum material radioativo na carga, ele será detectado facilmente, impedindo que seja fundido junto com outros materiais.

# *2.2.3. Irradiadores industriais de grande porte*

São instalações fixas ou móveis para tratamento, em larga escala, de materiais e alimentos que necessitam de esterilização biológica, modificação de algumas de suas propriedades físico-químicas ou impedimento de brotação ou apodrecimento.

Na esterilização de seringas descartáveis, preservativos, absorventes, material cirúrgico, etc., são utilizados feixes intensos de radiação gama de alta energia, provenientes de fontes de altíssima atividade. Nos irradiadores industriais de grande porte o conjunto de varetas contendo pastilhas metálicas de Co-60, pode atingir atividade de até 3 milhões de Curies.

 O processo de esterilização é constituído da aplicação de dose elevadas de radiação nas caixas e containers, cheios dos materiais, que passam durante um intervalo de tempo, defronte ao feixe, movidos por uma esteira transportadora. As caixas são irradiadas de um lado e do outro para garantir a homogeneidade das doses aplicadas, na faixa de até varios kiloGrays.

A fonte é constituida de várias varetas de aço inox, dispostas num arranjo semelhante a de um secador de roupa de apartamento, contendo pastilhas empilhadas de Co-60 metálico, em seu interior. Quando recolhida, fica no fundo de uma piscina cheio de água , que funciona como blindagem para os operadores no processo de manutenção e ajustes. Durante a irradiação, a fonte é elevada até o nível de percurso das caixas em movimento contínuo na esteira. Todo o sistema é controlado de fora, uma vez que tudo deve ser extremamente blindado devido a altíssima atividade da fonte.

Uma pessoa exposta por um segundo, num feixe deste tipo, morreria em poucos segundos. Com tudo isto, trata-se de uma instalação bastante segura, com poucos acidentes ocorridos no mundo.

Estes irradiadores podem, dependendo da dose radiação aplicada, inibir brotação em tubérculos (batata), bulbos (cebola e alho); destruir tenia, trichinella em carnes ; matar e esterilizar insetos em cereais, farinha, frutos frescos e secos; esterilizar larvas e reduzir a população de fungos em frutos e vegetais; destruir salmonella em carnes, frango, ovos; reduzir a população de micróbios em ingredientes e especiarias e preservar alimentos perecíveis, por longo período, sem refrigeração.

As unidades móveis, são mais utilizadas utilizadas para produtos agrícolas, na época de suas colheitas. São fontes de menor atividade que são transportadas até o local, em blindagens apropriadas. A estrutura mecânica para irradiação é também transportável.

# *2.2.4. Aceleradores de elétrons*

Aceleradores de elétrons de baixa energia (menor que 8 MeV) e de feixes intensos são utilizados para tratamento de materiais em indústrias, por exemplo na melhoria da capacidade de isolamento elétrico de fios com revestimento de resina, plástico ou borracha, implementados por extrusão. A eliminação de irregularidades e de bolhas de ar permite melhor compactação e homogeneidade de desempenho.

 Alguns materiais como, madeiras embebidas em polietileno, podem se tornar extremamente duras e resistentes à quebra, fricção ou arranhões, com a eliminação de átomos de hidrogênio e substituição de suas ligações químicas por ligação com átomos de carbono, mais forte, mas de modo aleatório, num mecanismo de "cross linking", associado às fibras da madeira.

Estes aceleradores podem ser utilizados para tornar biodegradáveis, rejeitos e lixo, considerados de grande resistência no meio ambiente, quebrando as cadeias dos polímeros e anéis das moléculas químicas, pela irradiação.

# **2.3. Agricultura e pesquisa biológica**

Além da conservação de alimentos e insumos agrícolas por irradiação, muitas pesquisas biológicas são desenvolvidas utilizando radioisótopos. A técnica de traçadores para o desenvolvimento de vacinas, espécies resistentes, medicamentos, etc., é muito utilizada em trabalhos de desenvolvimento agrícola e ciências da saúde.

Fertilizantes marcados com fósforo -32 radioativo podem indicar a velocidade de captação dos nutrientes do solo pelas plantas e avaliar o desempenho de cada tipo, medindo-se com um detector, a variação do nível de atividade das folhas e várias partes de uma planta.

Nos laboratórios onde se realizam estas pesquisas, é muito importante para os técnicos o treinamento de manipulação correta e segura das soluções e produtos radioativos, sob pena de sofrerem contaminação. As atividades envolvidas nestes materiais radioativos se situam na faixa de 100 a 300 mCi. Assim, eles devem ser devidamente guardados, blindados, manipulados em capelas apropriadas e em áreas controladas.

# **2.4. Geocronologia e datação**

Utilizando isótopos radioativos de meia-vida bem grande, inclusive da ordem da idade da Terra, possuindo uma abundância razoavel para permitir sua medição e o tipo adequado de radiação, pode-se determinar a idade de formação e modificação de elementos geológicos, como por exemplo, rochas, lavas, cristalização, mudança de eixo magnético da Terra, idade de fósseis e formação de petróleo, carvão.

 Os principais isótopos utilizados em geocronologia e paleontologia podem ser resumidos na Tabela 2.

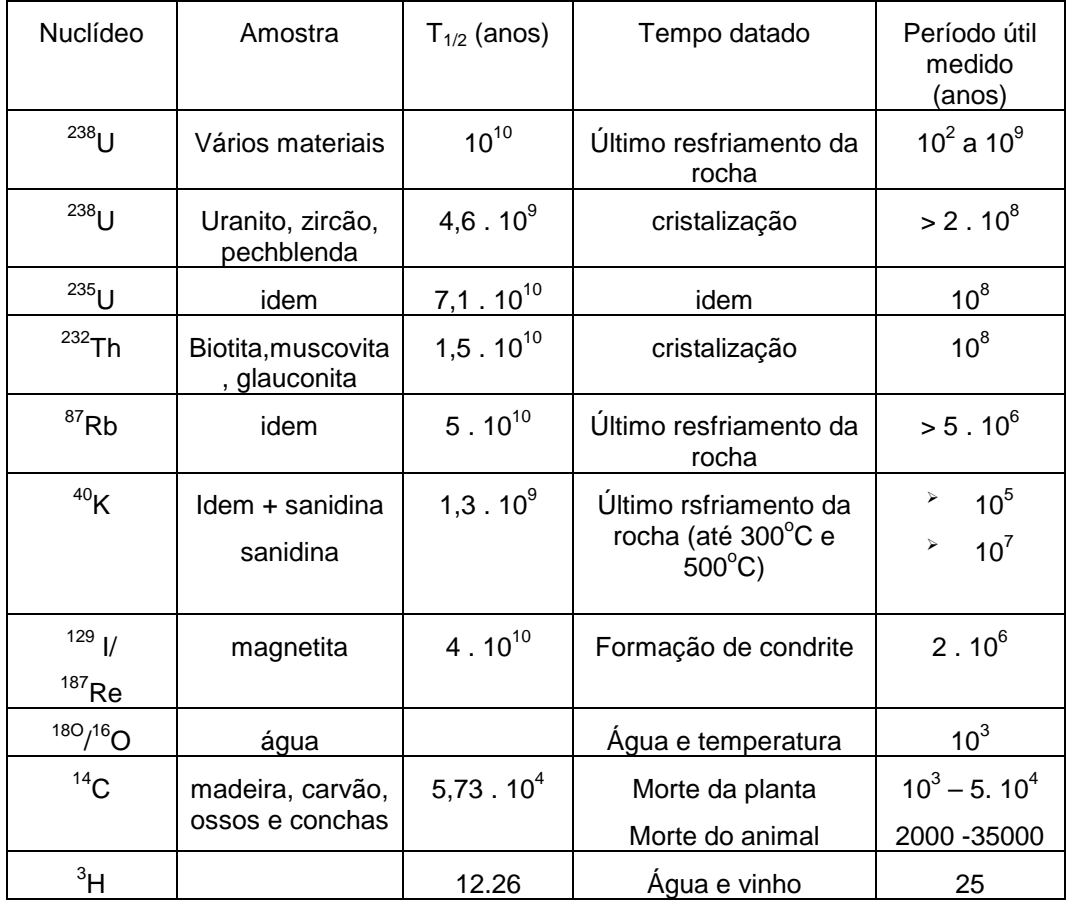

**Tabela 2**. Principais sistemas isotópicos usados em geocronologia e paleontologia.

A datação de um animal ou planta com o C-14 se baseia no fato que, durante a sua vida, ele é absorvido junto com os alimentos, e assim, compensa, a quantidade que é perdida devido ao decaimento radioativo do isótopo. Em caso de morte, a absorção cessa abruptamente e, daí em diante só ocorre o decaimento em taxa fixas. Medindo-se a radioatividade restante na matéria orgânica morta, é possível calcular sua idade.

 A datação com carbono-14 mais polêmica foi a do Santo-Sudário. Os resultados indicaram uma idade correspondente à Idade Média, e não de 2000 anos atrás, época da morte de Cristo. Alguns defensores, argumentaram que, a datação foi dos fungos e produtos de contaminação do sudário e não das fibras do tecido de linho. Outros pesquisadores, acreditam que foi um elemento elaborado na Idade Média, época em que era muito comum a fabricação e venda de lembranças de eventos importantes, inclusive para fins de manipulação religiosa e comercial. Obviamente que esta datação não é conclusiva, mas indicativa.

## **2.5. Geração de energia**

Os radioisótopos podem ser utilizados como elementos para gerar energia térmica ou elétrica.

Além das baterias que geram corrente elétrica em pequenas quantidades, existem os reatores nucleares que podem gerar até 1300 Megawatts por unidade.

Os reatores que usam a fissão em cadeia do U-235, se baseiam na transformação da energia cinética dos fragmentos de fissão, em calor, dentro do elemento combustível. Desta forma, é bom esclarecer que, embora o U-235 seja um isótopo radioativo do urânio natural, sua radioatividade não contribui para o processo de geração de energia. Inclusive, se os seus fragmentos de fissão não fossem radioativos, após transferirem, por colisões sucessivas, sua energia cinética para a pastilha de urânio enriquecido , sob a forma de calor, o reator nuclear talvez fosse considerado uma máquina perfeita de geração de energia. Infelizmente, isto não ocorre e, assim, muitos dispositivos e trabalho associado são necessários para blindar as radiações (indesejáveis) e conter os rejeitos dos elementos combustíveis gastos.

O princípio básico de operação de um reator é a obtenção da reação nuclear de fissão do núcleo do U-235, ao capturar um nêutron. A energia liberada em cada fissão é cerca de 200 MeV. Assim, utilizando uma massa e uma geometria adequada de combustível enriquecido de U-235, denominada massa crítica, busca-se estabelecer o processo de reação de fissão em cadeia, onde os nêutrons produzidos numa fissão, após moderação, atingem outros núcleos de U-235, fissionando-os. A manutenção da criticalidade da massa de combustível, permite a geração de grande quantidade de energia, sob a forma de calor que, posteriormente, é aproveitada para aquecer água e torná-la vapor num recipiente, denominado gerador de vapor. Este vapor aciona turbinas que, acopladas a geradores, geram eletricidade em grande escala.

Como se pode observar, o reator é uma gerador termo-elétrico de energia, onde a fonte de calor está situada dentro do vaso de pressão. Ao invés de ser proveniente da queima de gás, óleo ou carvão, como nas usinas convencionais, o calor provém da reação nuclear de fissão.

Devido ao baixo nível de enriquecimento do U-235, de 1 a 3%, um reator nuclear nunca pode explodir como uma bomba atômica. Esta tem um nível de enriquecimento isotópico acima de 90%. Explosões de caráter quimico e desastres de supercriticalidade podem ocorrer, conforme ocorreu com o reator de Chernobyl e de Thre Mile Island.

Acidentes em que ocorre a fusão do núcleo, por superaquecimento, acompanhado com uma explosão química que permite a liberação de grande quantidade de material radioativo ( fragmentos de fissão, produtos de ativação) para o ambiente, podem ocasionar a contaminação de extensas áreas, até países, e causar a morte de muitas pessoas.

Daí a necessidade de um procedimento rigoroso de licenciamento, inspecção e manutenção da qualidade, para evitar tais eventos.

Pequenos reatores, podem ser feitos para acionar dispositivos que necessitam de energia elétrica em satélites e estações espaciais, bem como navios e submarinos com fins militares. Nestes dispositivos o importante é o controle dos efluentes e, no caso de satélites, a sua queda em ambientes habitados, causando danos e contaminação radioativa.